### **PMR 3302** Sistemas Dinâmicos I

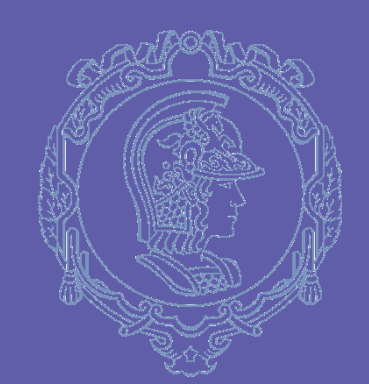

#### **AULA 05: LAPLACE**

Larissa Driemeier driemeie@usp.br

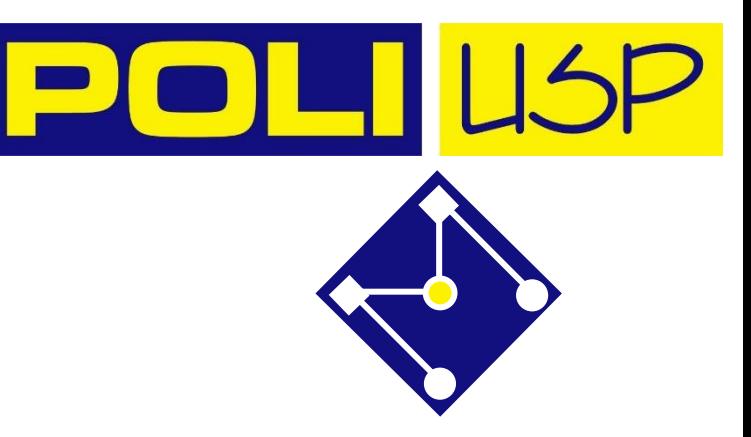

Caro usuário,

Em parceria com a Mathworks, estamos oferecendo para a comunidade USP, em caráter excepcional e temporário, até 30 de junho de 2020, licenças campus-wide do MATLAB, Simulink e toolboxes relacionadas, para download e uso em computadores pessoais.

Paralelamente, a Superintendência de Tecnologia de Informação (STI) tem envidado esforços para renovação das licenças do MATLAB. A alteração no modelo de assinatura pela Mathworks o tornou excessivamente oneroso para a USP, chegando a atingir um patamar de 300% em relação ao modelo anterior.

É importante salientar que, dado o cenário atual, é possível que a renovação não se conclua até 30/06/2020 e uma eventual interrupção na continuidade do uso destas licenças após esta data deve ser levada em conta em qualquer atividade a ser realizada.

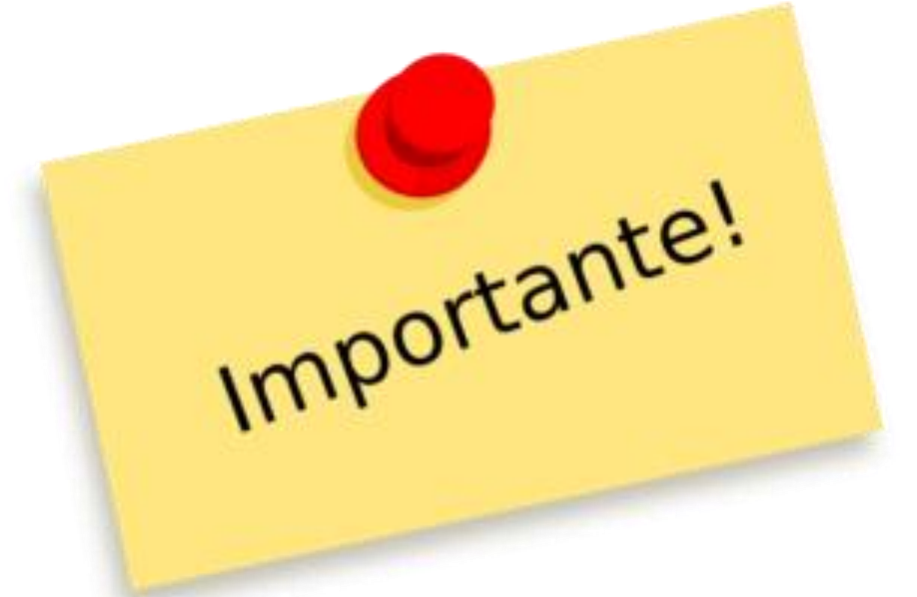

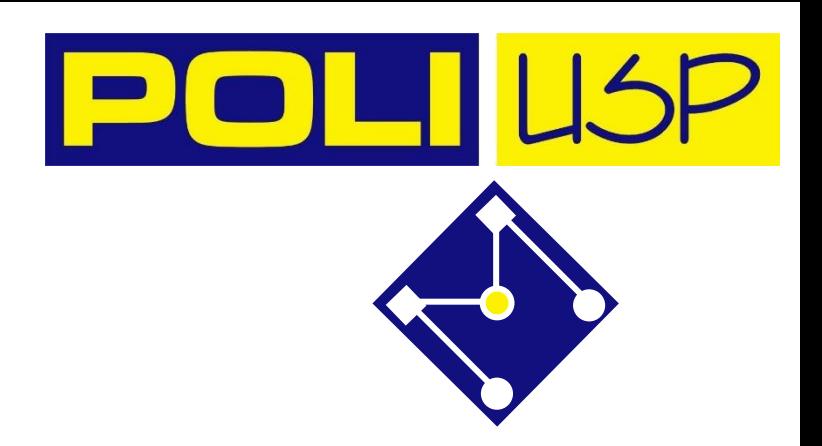

- Você precisa do Octave ou do MatLab para fazer essa aula [\(https://www.gnu.org/software/octave/download.html\)](https://www.gnu.org/software/octave/download.html)
- Faça os exercícios, toda vez que você não concordar ou não entender o gabarito mostrado no slide, pergunte.
- Nessa aula será disponibilizado um Jupyter Notebook para você, ele tornará mais fácil e mais rápido seu aprendizado. Você precisa somente do Jupyter (pode ser dentro do Anaconda), Python, e Octave instalados para usá-lo.

**Listas de exercícios, mudança da programação, comunicados gerais serão por meio do** *stoa***. Por favor, verifique regularmente o site.**

#### NOSSA AGENDA

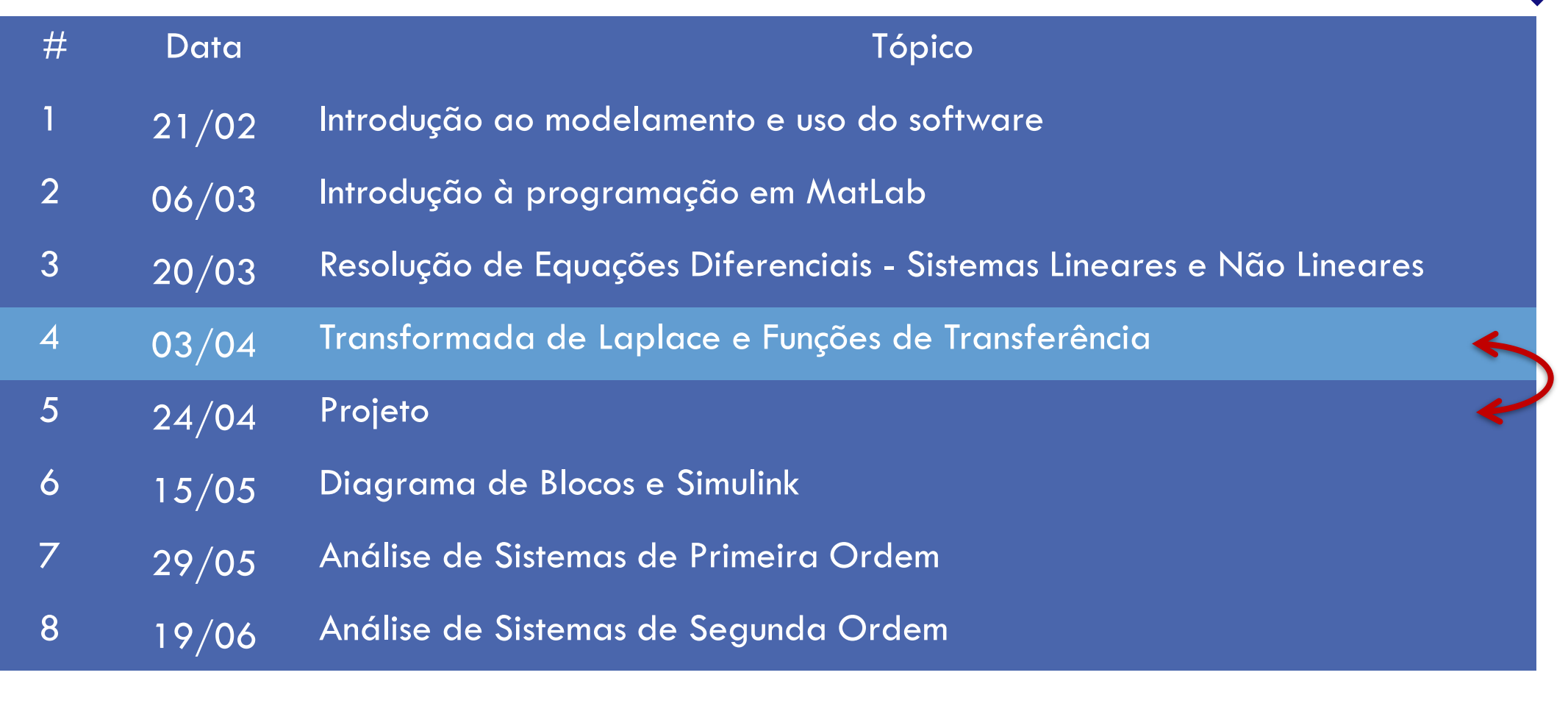

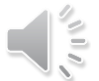

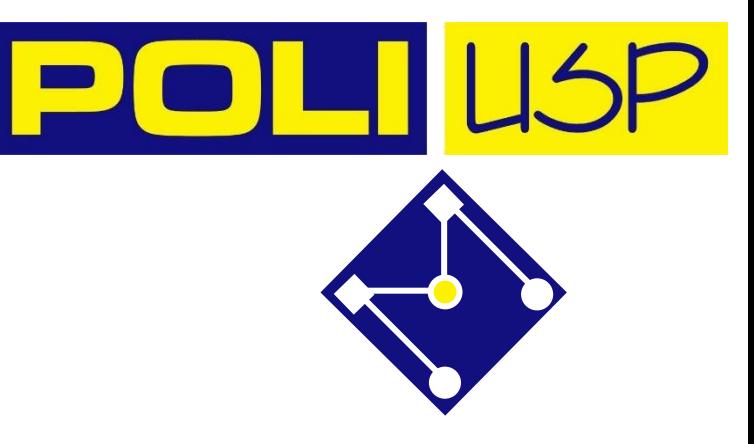

## DEFINIÇÃO LAPLACE | O que é? Para que serve?

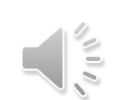

#### A Transformada de Laplace é um método operacional que pode ser utilizado para converter funções comuns, como senoidais, exponenciais, etc..., além de diferenciais e integrais, em funções algébricas de uma variável complexa  $s = \sigma + j\omega$ . Depois de manipular as equações, retorna-se ao

## TRANSFORMADA DE LAPLACE

Modelo do problema em equações diferenciais Domínio do tempo [t]

Transformada de Laplace Manipulação algébrica Domínio de Laplace [s]

de equações

Solução Transformada Inversa de Laplace Domínio do tempo [t]

domínio do tempo  $t$  através da inversa.

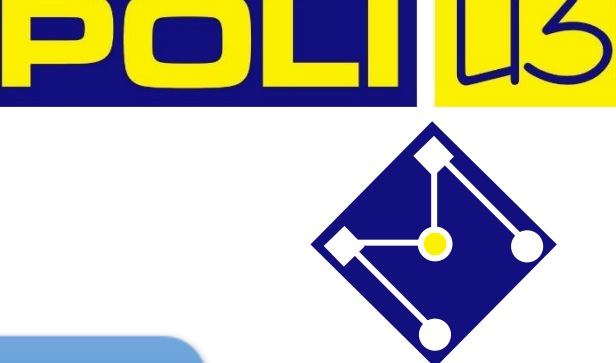

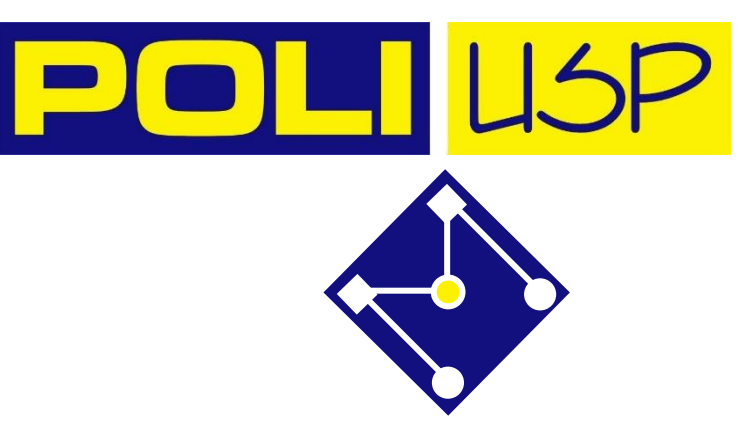

## TRANSFORMADA DE LAPLACE

O matemático francês Pierre Simon Laplace (1749-1827) descobriu um meio de resolver equações diferenciais que consiste em,

- Multiplicar cada termo da equação por  $e^{-st}$ ;
- Integrar cada termo, em relação ao tempo, de 0 a ∞; é uma constante, com unidade de  $1/t$ .

$$
\mathcal{L}\left[y(t)\right] = \int_0^\infty y(t) e^{-s\, t} \, dt = Y(s)
$$

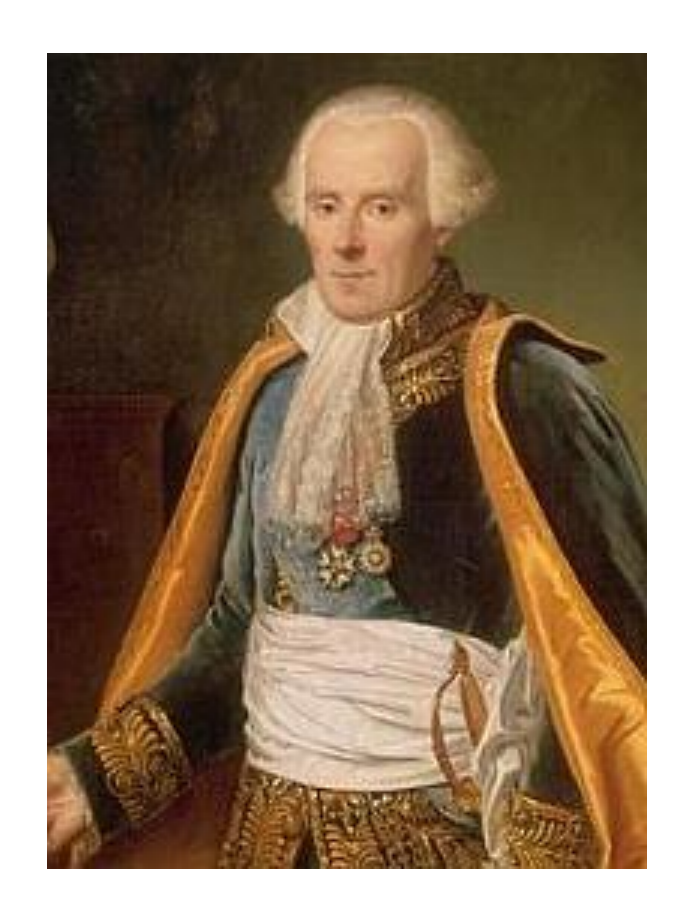

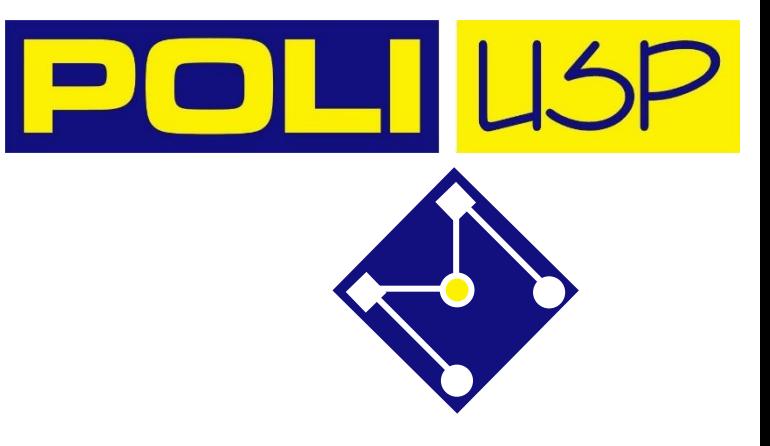

## LAPLACE NO OCTAVE

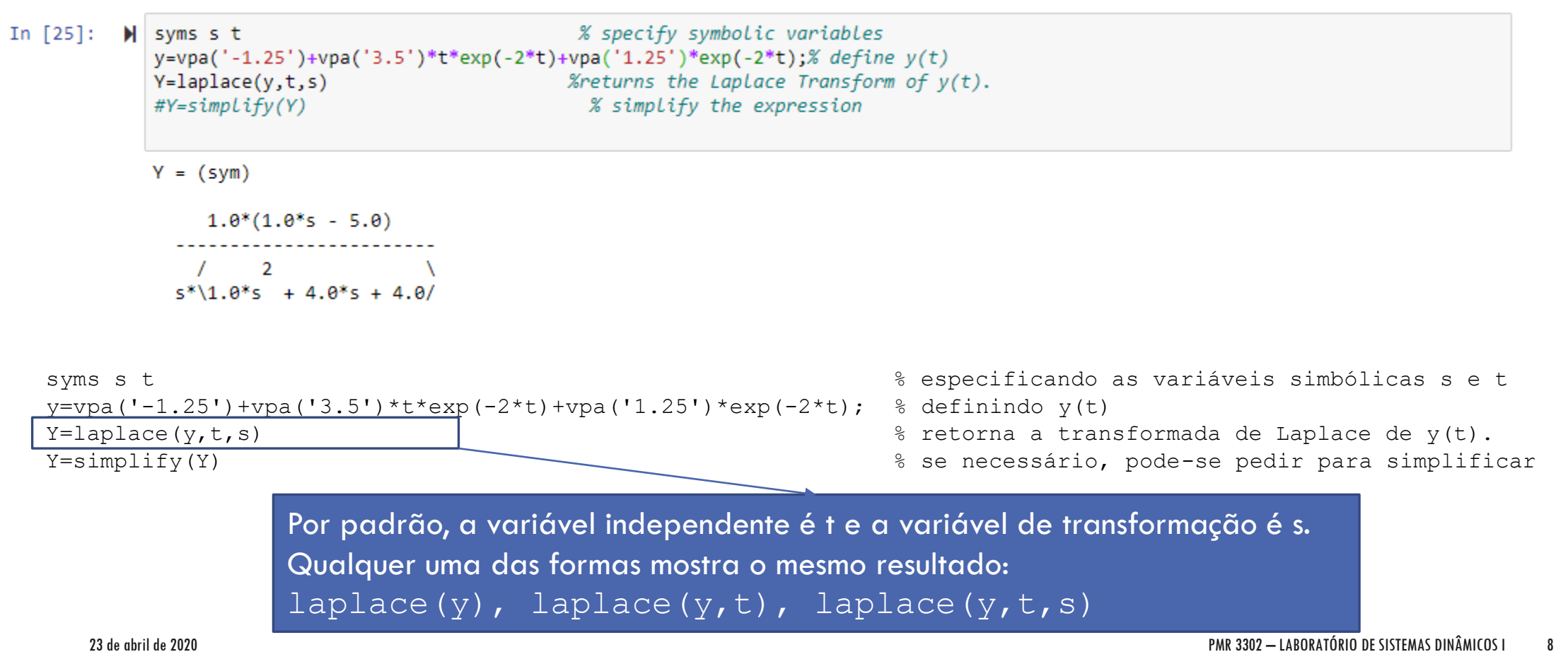

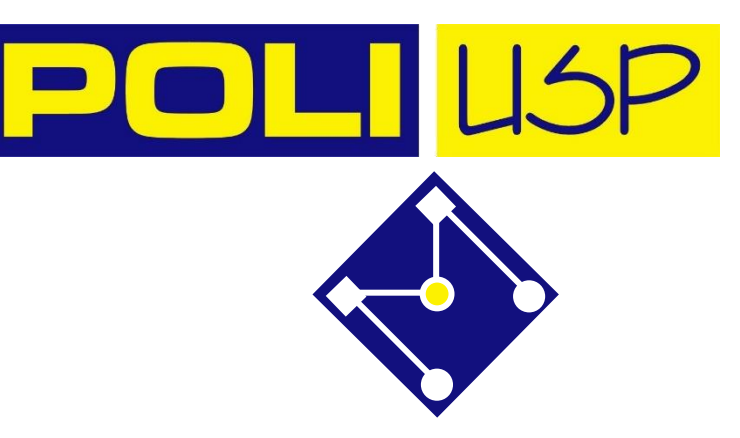

### LAPLACE NO MATLAB

syms s t  $y=-1.25+3.5*t*exp(-2*t)+1.25*exp(-2*t);$ Y=laplace( $y, t, s$ ); Y=simplify(Y)  $Y =$ pretty(Y)  $(s - 5)/(s*(s + 2)^2)$ Tem-se as mesmas funções no *Octave*, mas o MatLab é mais  $s - 5$ eficiente....2  $s (s + 2)$ 

PMR 3302 – LABORATÓRIO DE SISTEMAS DINÂMICOS I 9

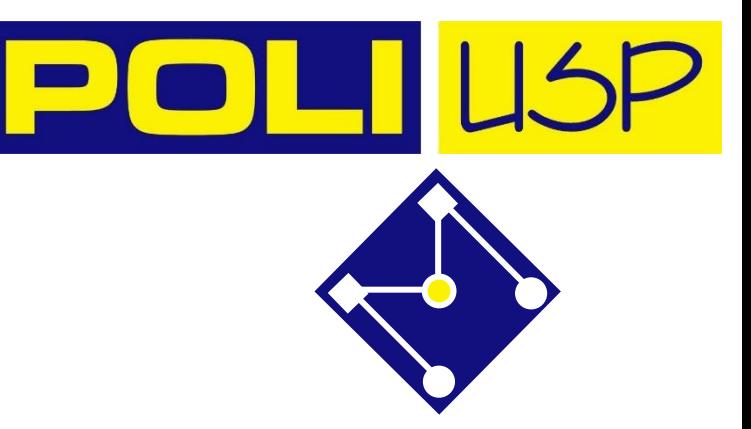

### TRANSFORMADA INVERSA DE LAPLACE

syms t s  $Y=(s-5)/(s*(s+2)^2)$ ;  $y=$ ilaplace(Y); y=simplify(y) pretty(y)

Octave: MatLab: MatLab: MatLab: MatLab: MatLab: MatLab: MatLab: MatLab: MatLab: MatLab:  $\mathsf{Math}$ 

 $y = (sym)$ 2\*t = ∖ -2\*t  $\14*t - 5*e + 5/*e$  $\overline{4}$  $-2*$ t  $2*t$ \14\*t - 5\*e  $+5/*e$ 4

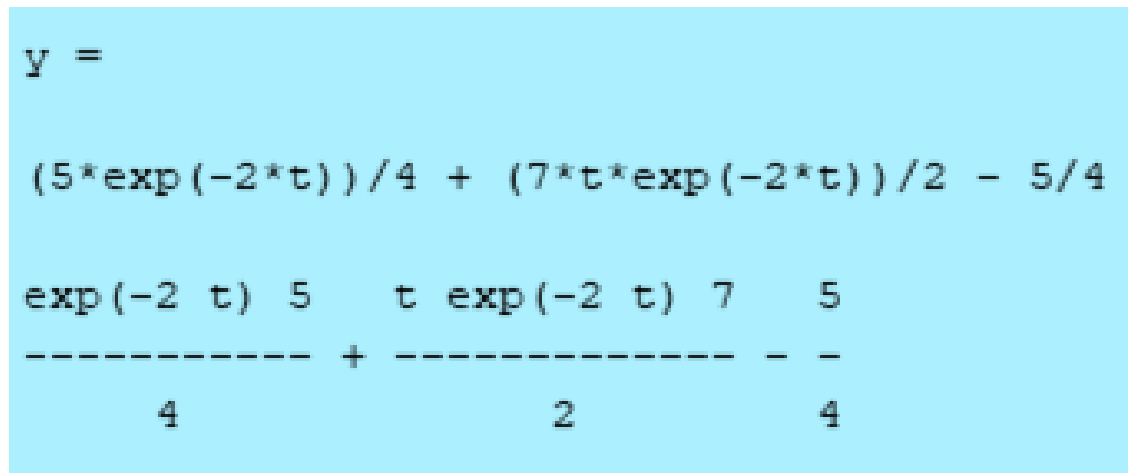

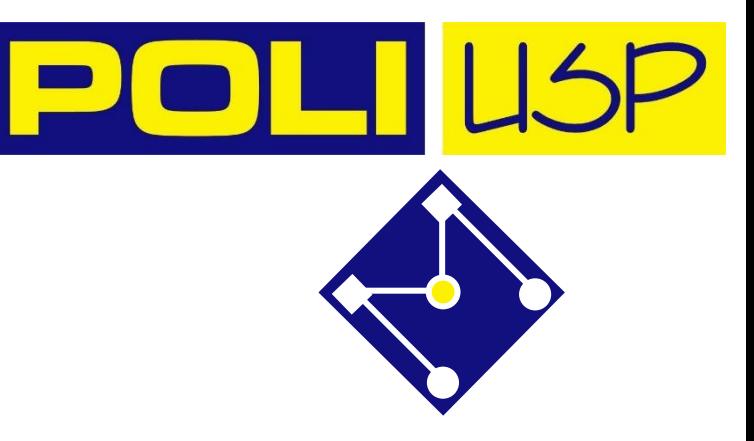

## EXPANSÃO EM FRAÇÕES PARCIAIS

$$
\frac{B(s)}{A(s)} = \frac{num}{den} = \frac{b_0 s^n + b_1 s^{n-1} + ... + b_n}{s^n + a_1 s^{n-1} + ... + a_n}
$$

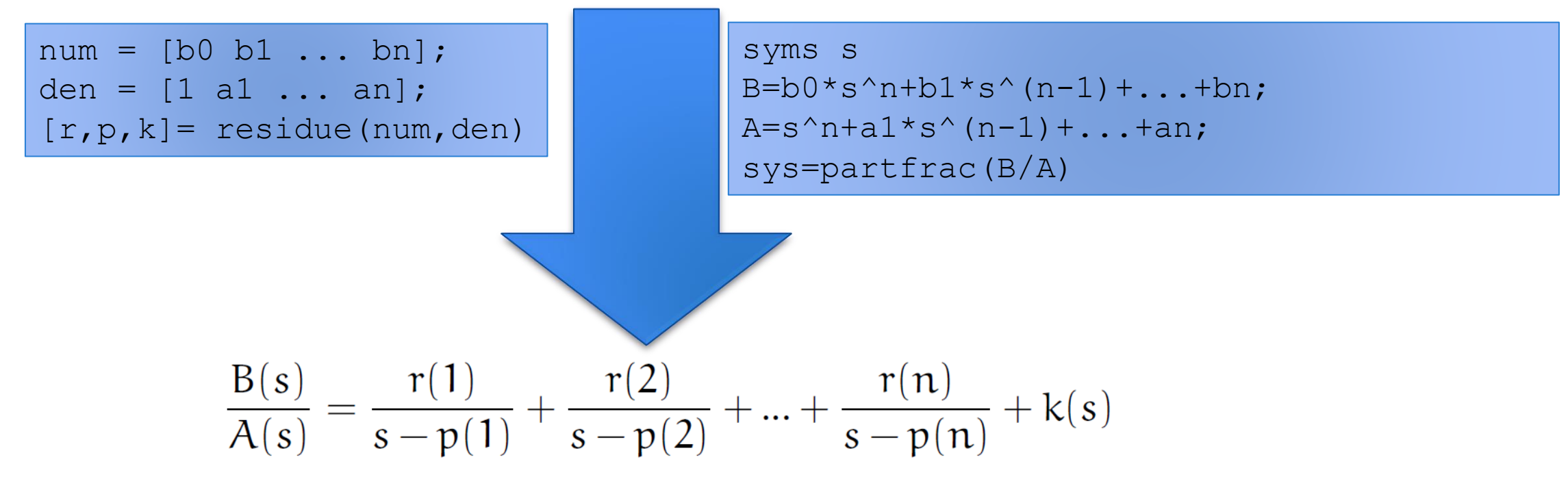

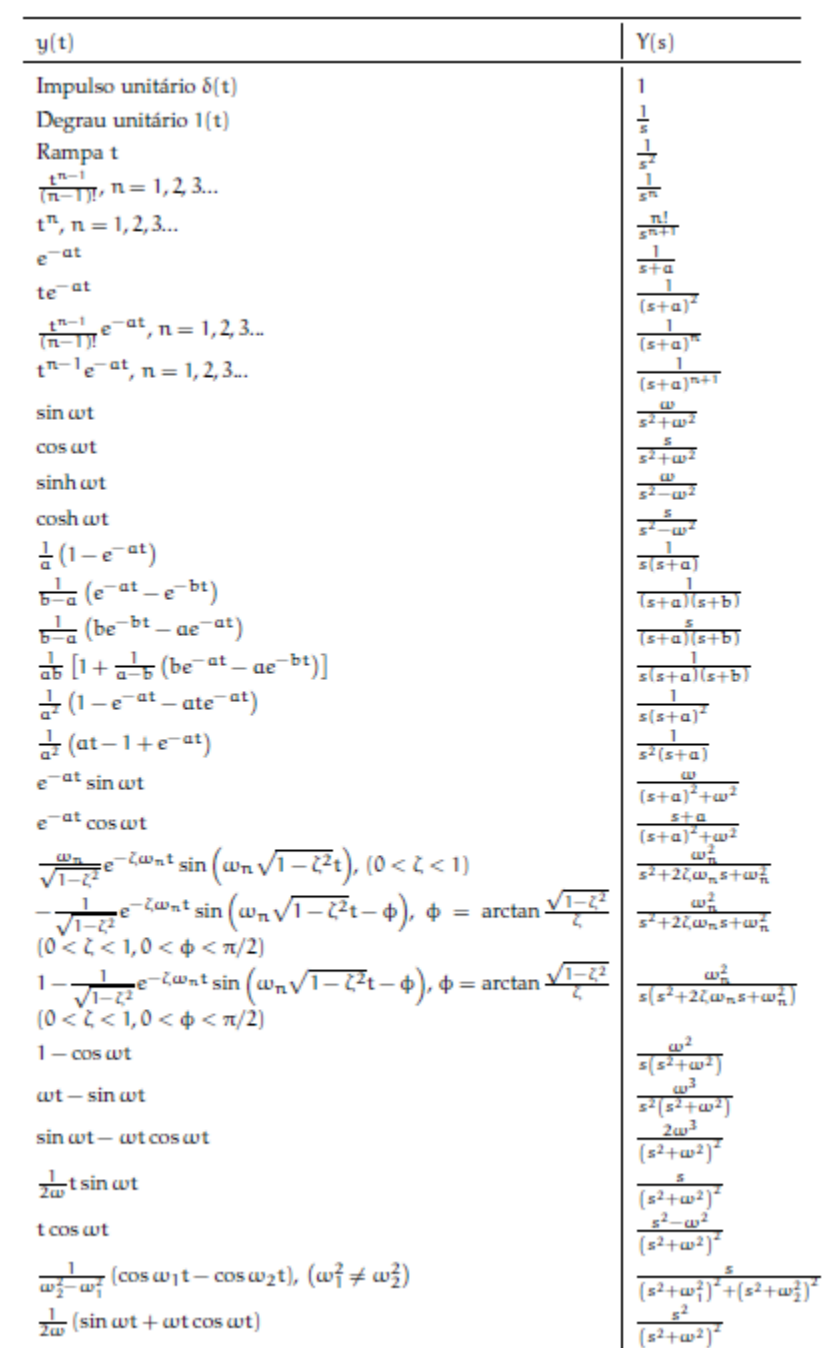

Apostila, pág. 95

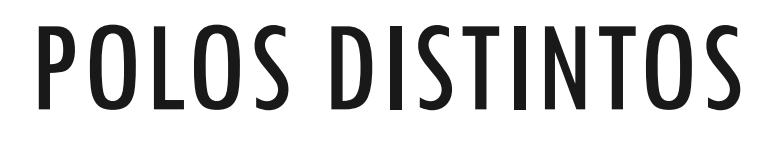

num=[ 2 5 3 6]; den=[ 1 6 11 6];  $[r, p, k]$ =residue(num, den)

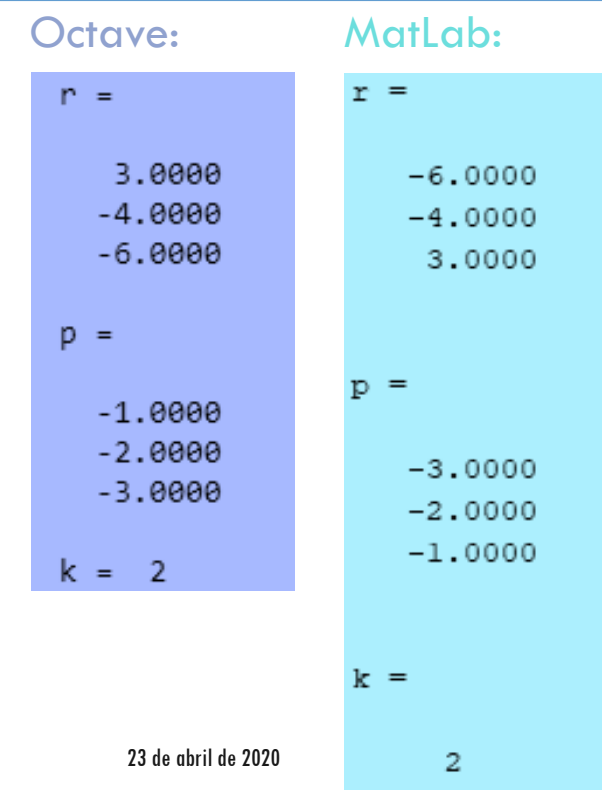

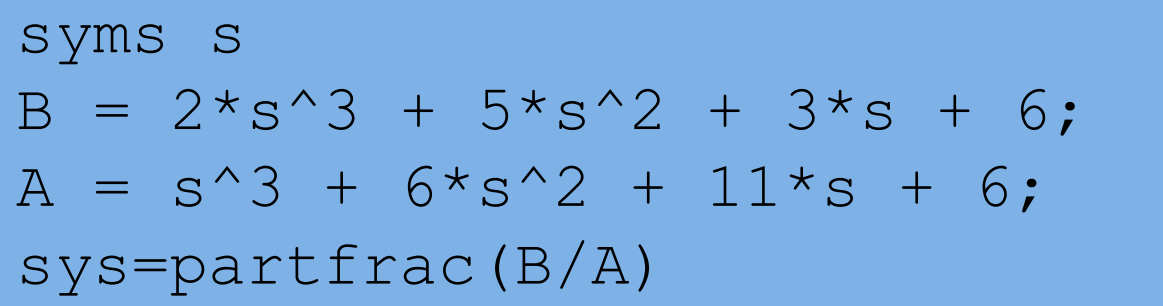

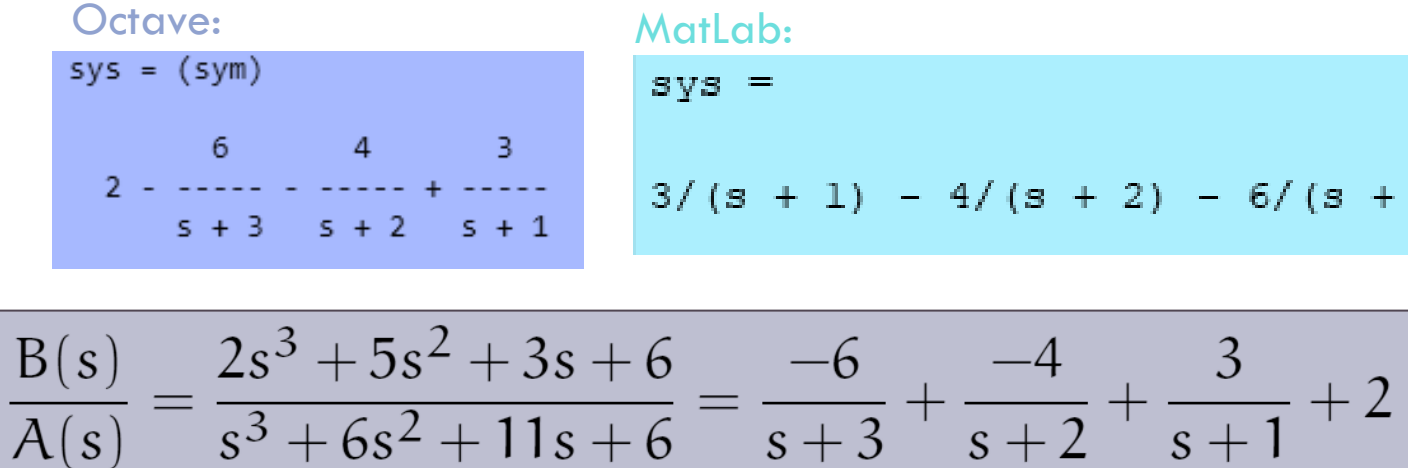

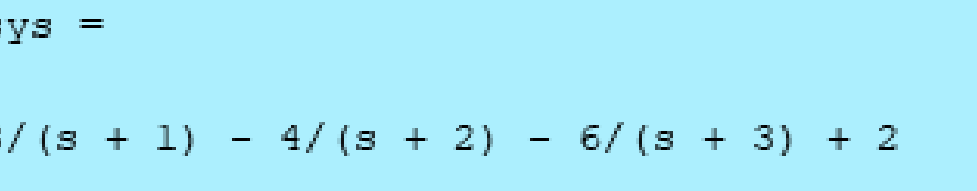

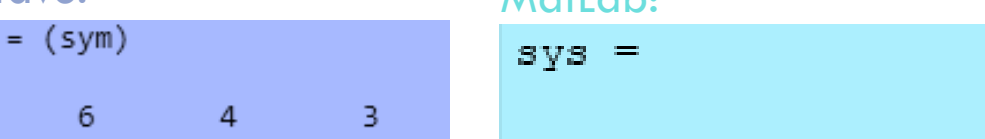

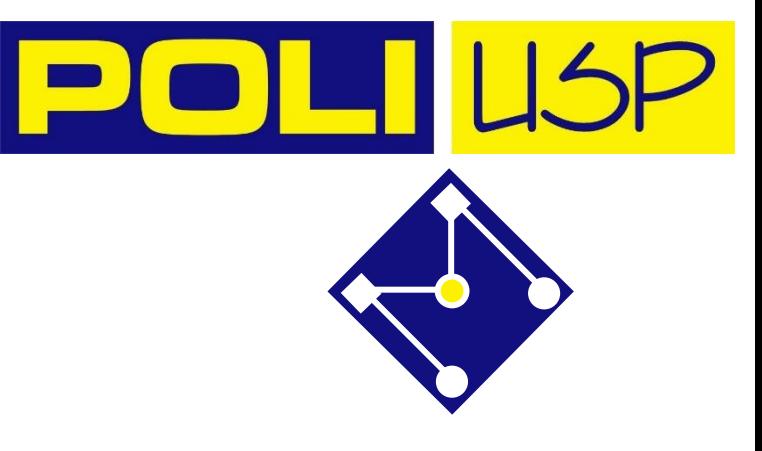

## FAÇA VOCÊ

$$
\frac{B(s)}{A(s)} = \frac{s+7}{s^2 - 3s - 10}
$$

## POLOS DUPLOS

 $r =$ 

 $p =$ 

 $k =$ 

 $num=[1 -5];$ den=[1 4 4 0]; [r,p,k]=residue(num,den)

1.2500

3.5000

 $-1.2500$ 

 $-2$  $-2$ 

 $\Omega$ 

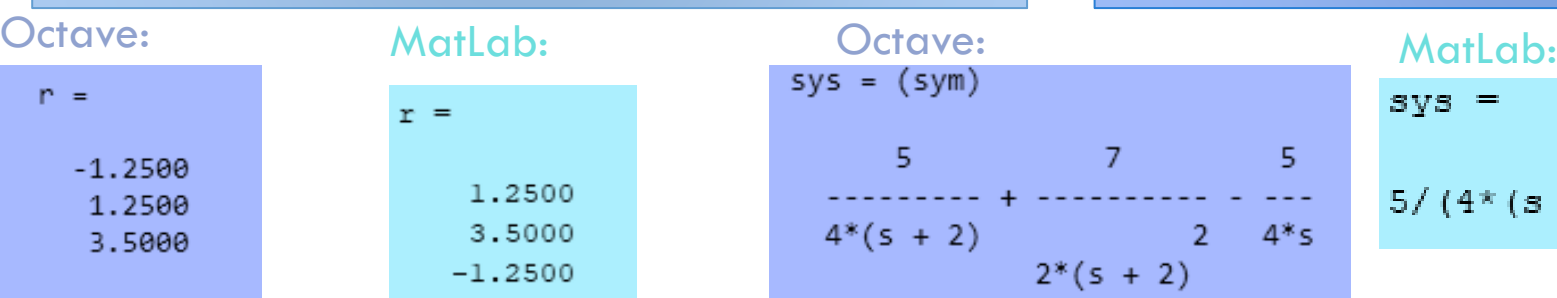

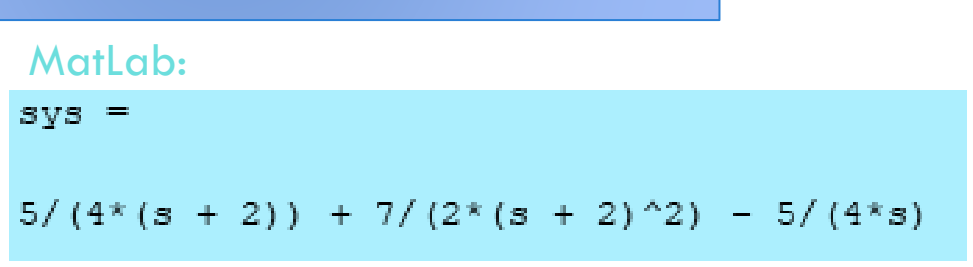

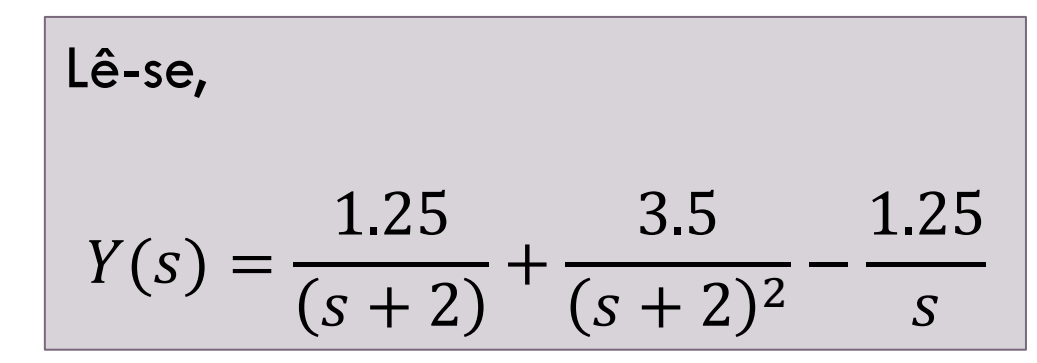

 $B = s - 5;$ 

 $A = s^3 + 4*s^2 + 4*s;$ 

sys=partfrac(B/A)

Octave: MatLab:

 $r =$ 

 $p =$ 

0

 $-2$  $-2$ 

 $k = [](0x0)$ 

 $-1.2500$ 

1.2500

3.5000

 $\mathbf{I}$ 

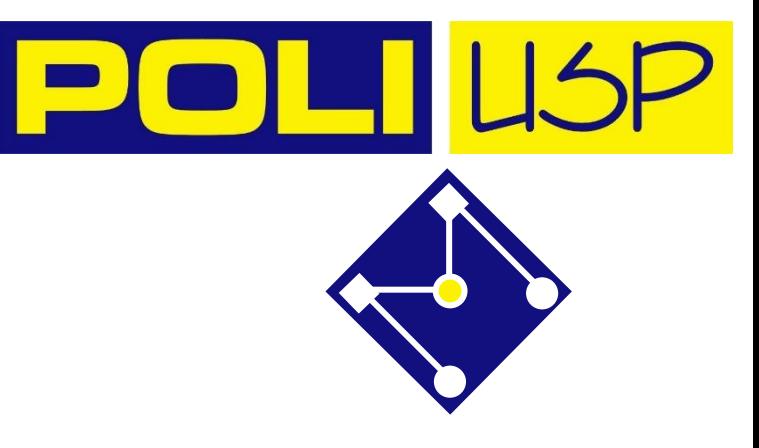

## FAÇA VOCÊ

$$
\frac{B(s)}{A(s)} = \frac{s+1}{s^3 + 4s^2 + 3s}
$$

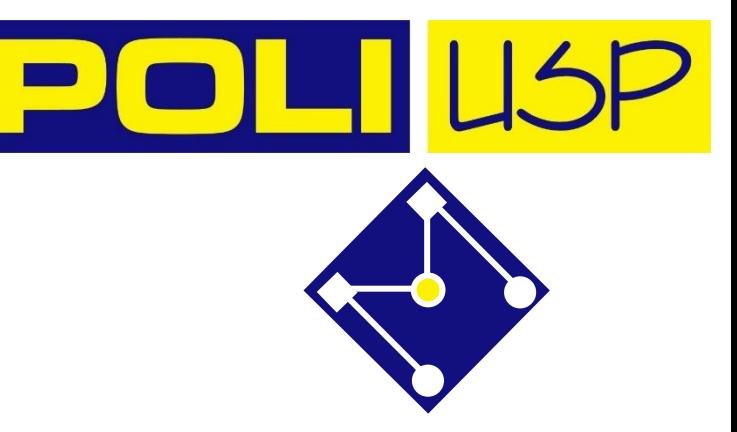

## EDO – SOLUÇÃO POR LAPLACE

O método é dividido em três etapas,

- 1. Transformar um problema difícil em uma equação simples através da aplicação da transformada de Laplace (equação subsidiária)
- 2. Resolve-se a equação subsidiária através de manipulações algébricas
- 3. A solução da equação diferencial em função do tempo é obtida pela transformada inversa de Laplace da equação subsidiária.

$$
\text{SOLU}\zeta\tilde{A}0
$$

$$
\frac{d^2}{dt^2}y(t) + 3\frac{d}{dt}y(t) + 2y(t) = e^{-t}, \qquad y(0) = 4, \qquad \frac{d}{dt}y(0) = 5
$$

$$
\mathcal{L}[\ddot{y}] + 3 \mathcal{L}[\dot{y}] + 2 \mathcal{L}[y] = \mathcal{L} [e^{-t}]
$$
  
\n
$$
\mathcal{L}[\dot{y}(t)] = Y(s)
$$
  
\n
$$
\mathcal{L}[\dot{y}(t)] = sY(s) - y(0) = sY(s) - 4
$$
  
\n
$$
\mathcal{L}[\ddot{y}(t)] = s^2Y(s) - sy(0) - \dot{y}(0) = s^2Y(s) - 4s - 5
$$
  
\n
$$
\mathcal{L}[e^{-t}] = \frac{1}{s+1}
$$

$$
Y(s) = \frac{4s^2 + 21s + 18}{s^3 + 4s^2 + 5s + 2}
$$

$$
Y(s) = \frac{-8}{s+2} + \frac{12}{(s+1)} + \frac{1}{(s+1)^2}
$$

$$
y(t) = 12e^{-t} - 8e^{-2t} + te^{-t}
$$

**POLIUSP** 

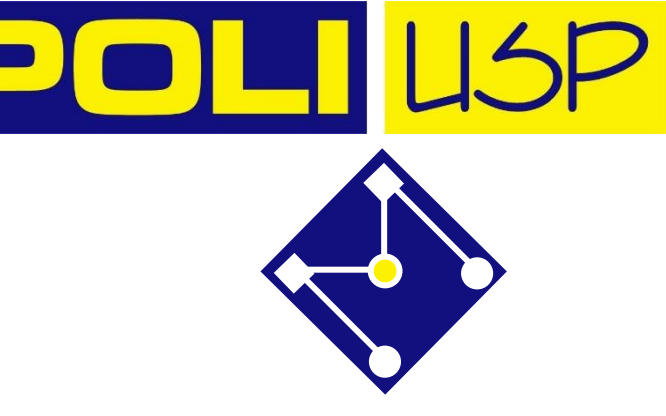

syms Y t s  $\frac{1}{3}$  Defina as variáveis simbólicas  $y0=4;$   $\frac{1}{6}$  i.b.c.  $dy0=5;$   $\frac{8}{1}$  i.b.c. f = exp(-t) % Defina o lado direito da função F = laplace(f,t,s) % Encontre a transformada de Laplace do rhs  $Y1=s*Y-v0$ ;  $\frac{1}{2}$   $\frac{1}{2}$   $Y2 = s * Y1 - dy0;$  % Transf Laplace y''(t) :  $Y2 = s Y1 - y' (0)$ % Defina a transformada Laplace do lado esquerdo menos o lado direito % ... para resolver em Y: Sol  $s=solve(Y2+3*Y1+2*Y-F,Y)$ Sol s=simplify(Sol s) % Simplifique a expressão pretty(Sol\_s) Sol t=ilaplace(Sol s) % Solução no domínio do tempo fh=ezplot(Sol\_t,[0,5]); set(fh,'Color','r','LineWidth',4);% plot Sol\_t(t) no domínio de 0-5s

## PELA ODE45

MatLab:

```
x = [4,5];tspan = [0, 5];
[t, x] = ode45(@myfunc,tspan, x 0);plot(t, x(:,1), '^{*'});function xbar = my func(t,x)
 xbar = [x(2); exp(-t)-3*x(2)-2*x(1)];
end
```
Octave:

```
PMR 3302 - LABORATÓRIO DE SISTEMAS DINÂMICOS I
y = [4,5];
tspan = [0, 5];
ydot = 0(t, y) [y(2); exp(-t)-3*y(2)-2*y(1)];
[t, y] = ode45(ydot, tspan, y 0);plot(t, y(:,1), '*');
hold on
fh=ezplot(Sol_t,[0,5]);
legend('Laplace', 'ODE45')
```
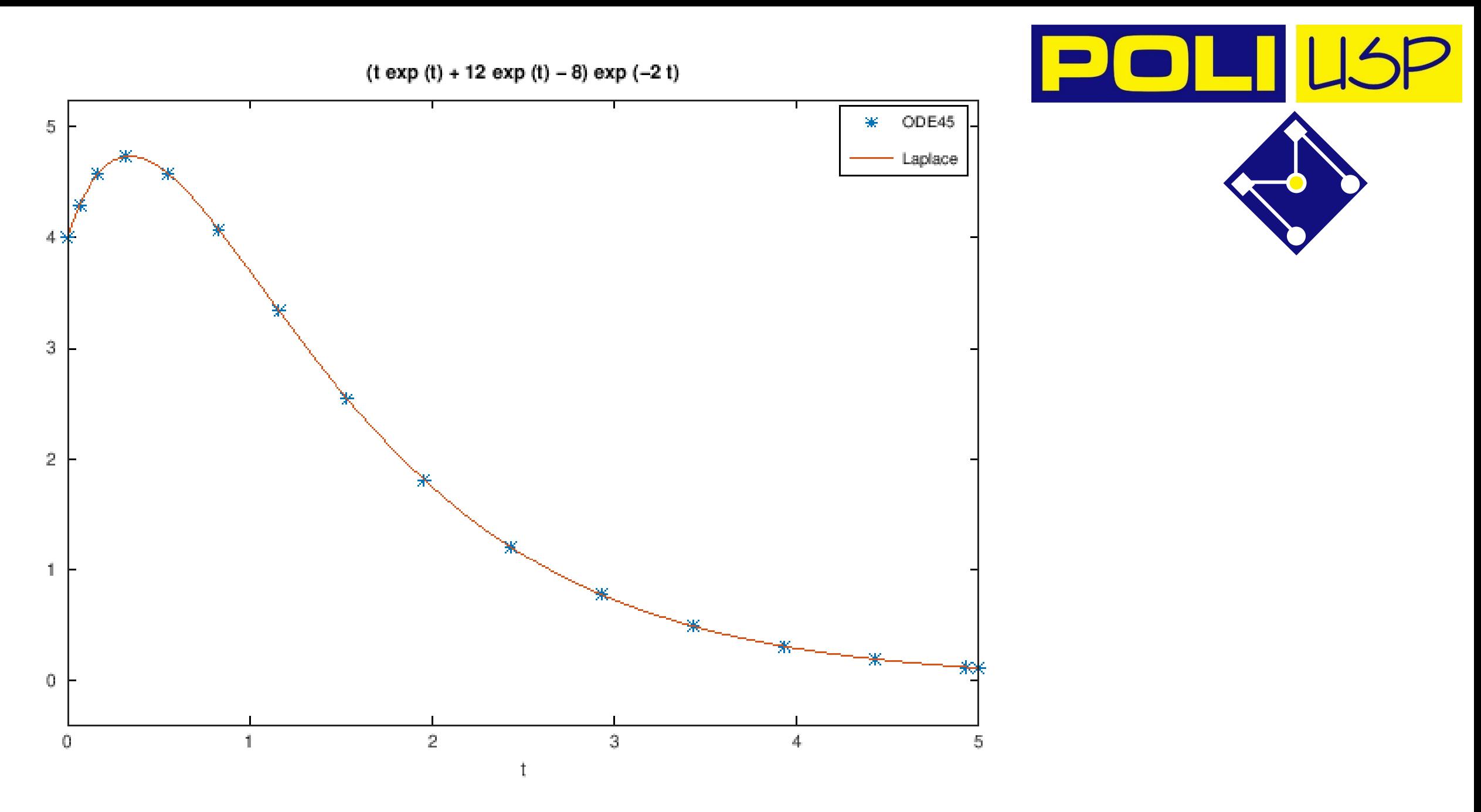

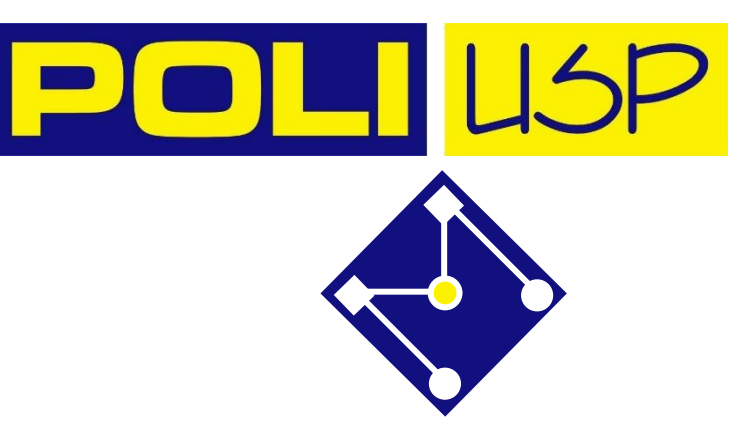

## EXERCÍCIO

Págs. 103-104, apostila,

$$
\ddot{y} + 2\dot{y} + 10y = t^2
$$
,  $y(0) = 0$ ,  $\dot{y}(0) = 0$ 

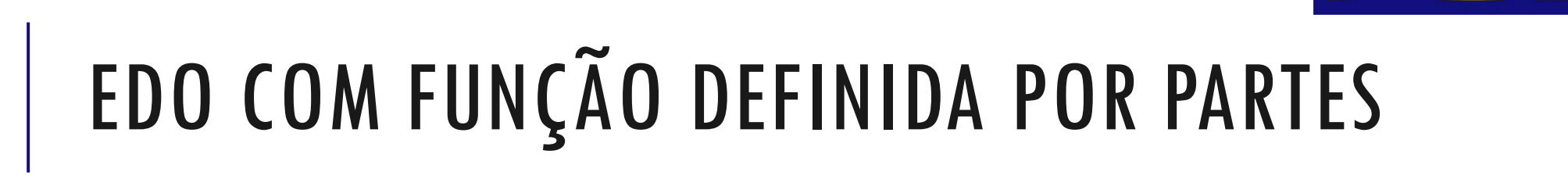

$$
\ddot{y} + 3\dot{y} + 2y = f(t),
$$
  $y(0) = 2,$   $\dot{y}(0) = 3$ 

$$
f(t) = 1 \t t \le 3
$$
  
f(t) = t - 2 \t 3 < t < 6  
f(t) = 2 \t t \ge 6

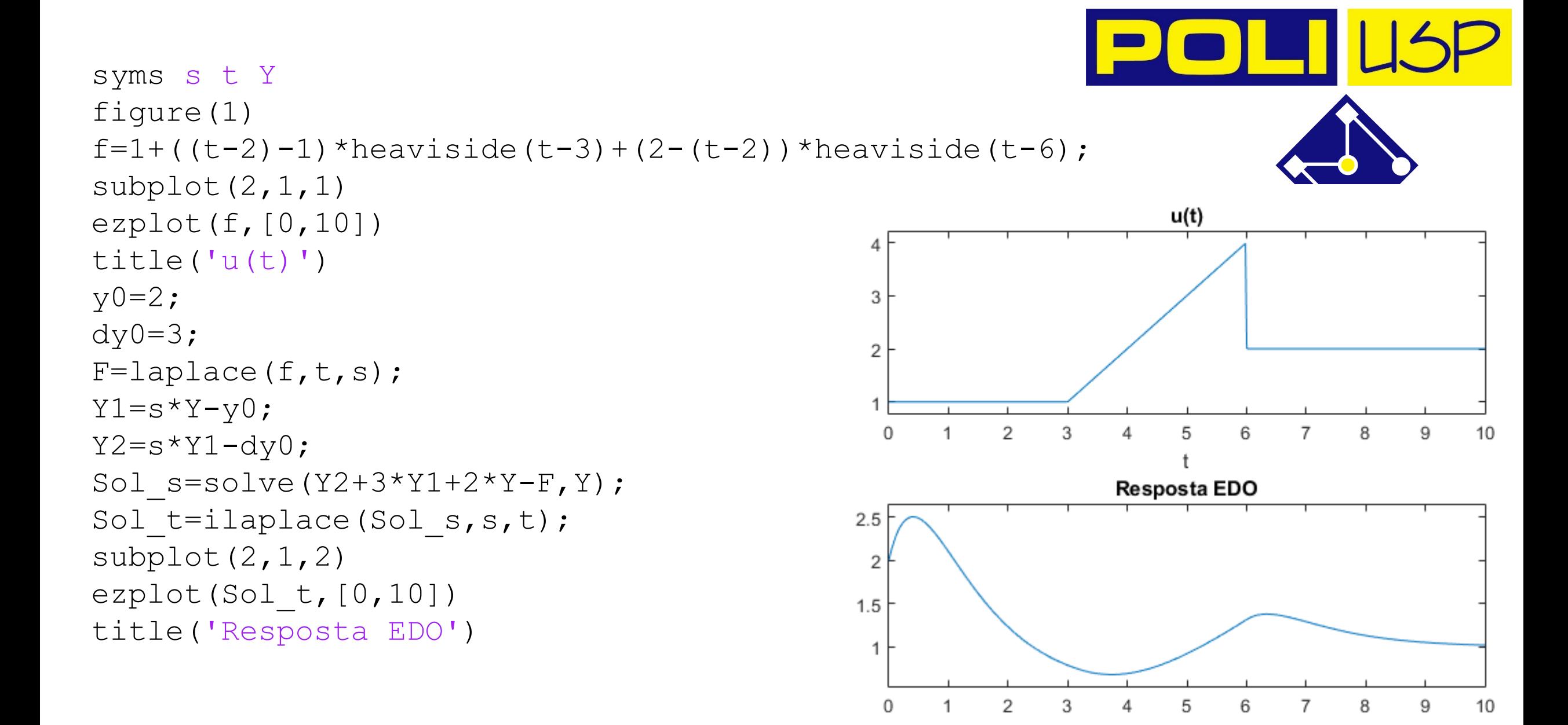

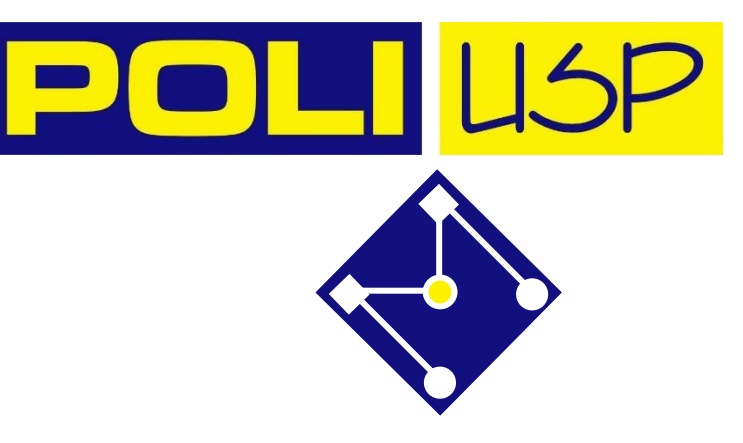

## FUNÇÃO DE TRANSFERÊNCIA

No domínio de Laplace, portanto,

 $Y(s) = H(s)R(s)$ 

() () = ()

Chamamos função de transferência a relação entre a entrada e a saída do sistema considerando nulas as condições iniciais, no domínio de Laplace,

$$
\frac{Y(s)}{R(s)} = H(s)
$$

veja que a função de transferência não depende da entrada, é uma característica do sistema.

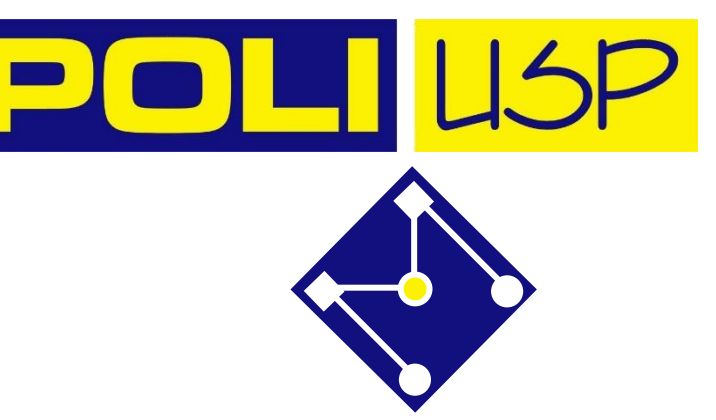

$$
G(s)=\frac{Y(s)}{R(s)}=\frac{b_m s^m+b_{m-1}s^{m-1}+...+b_1s+b_0}{a_n s^n+a_{n-1}s^{n-1}+...+a_1s+a_0}=\frac{b_m}{a_n}\frac{(s-z_1)(s-z_2)...(s-z_m)}{(s-p_1)(s-p_2)...(s-p_n)}
$$

onde: zi são os zeros e pi são os pólos da função de transferência.

Os pólos e zeros tem um papel importante na determinação do comportamento dinâmico do sistema. Podemos visualizar o tipo de comportamento dinâmico associado a cada tipo de pólo, e esse assunto será tratado em detalhes no estudo de sistemas de primeira e segunda ordem.

# CARACTERÍSTICAS

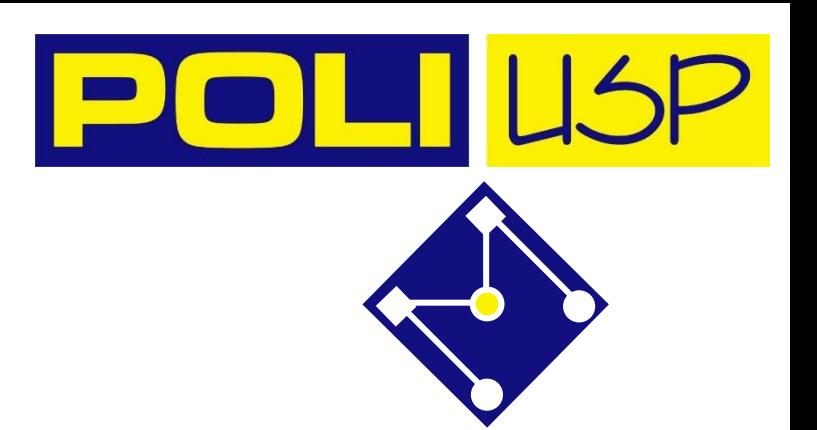

•Se a FT de um sistema é conhecida, a resposta do mesmo pode ser analisada para diferentes formas de excitação (entrada), com a finalidade de compreender a natureza e o comportamento do sistema;

•A FT pode ser obtida experimentalmente pela introdução de sinais de entrada conhecidos e estudando-se as respostas obtidas.

## **EXEMPLO**

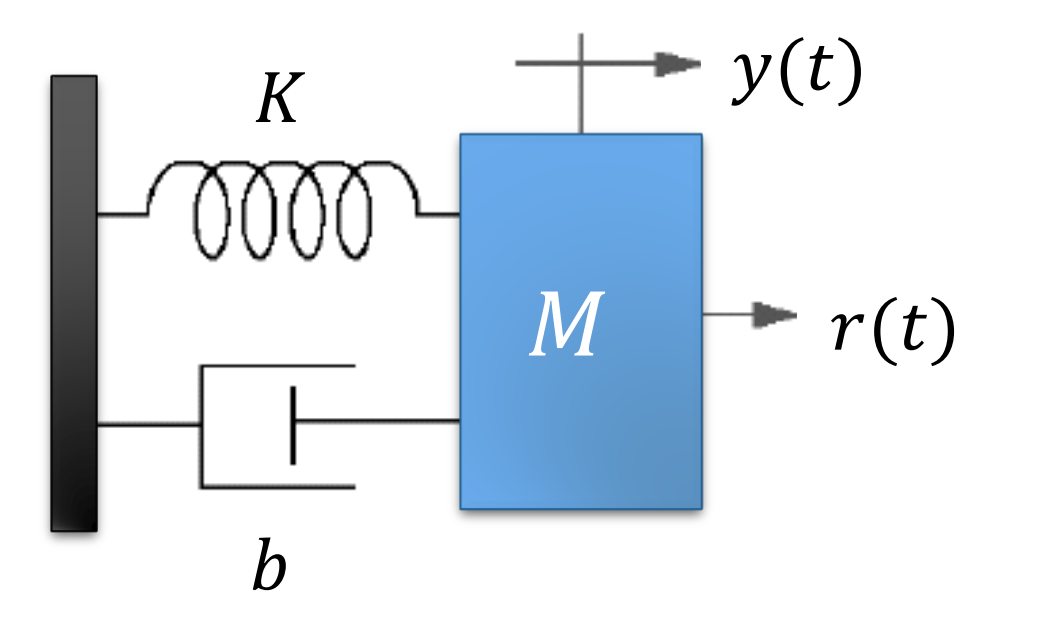

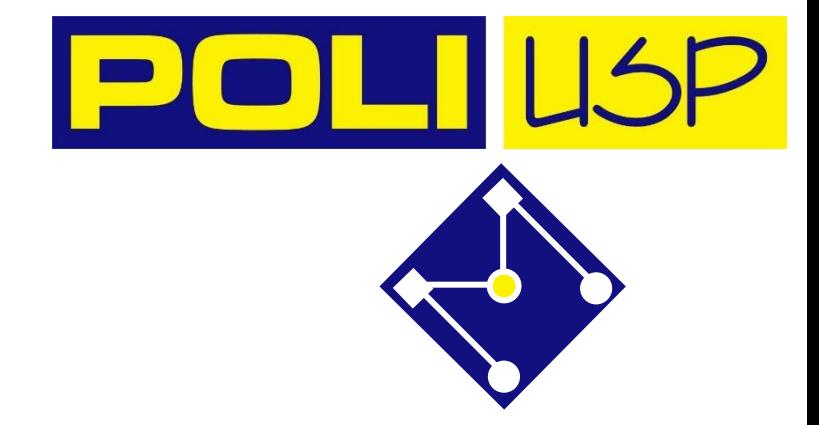

 $H(s) = \frac{Y(s)}{R(s)} = ?$ 

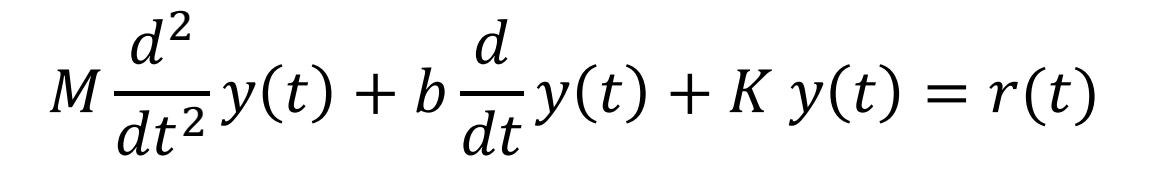

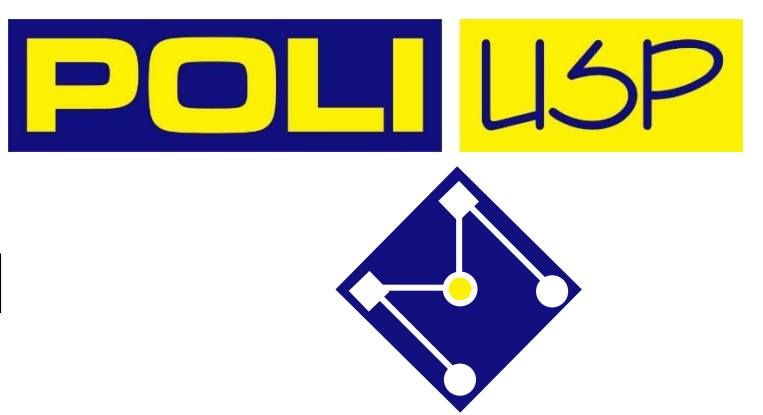

$$
\mathcal{L}\left[M\frac{d^2}{dt^2}y(t)\right] + \mathcal{L}\left[b\frac{d}{dt}y(t)\right] + \mathcal{L}[Ky(t)] = \mathcal{L}[r(t)]
$$

 $M[s^2Y(s) - s y(0) - \dot{y}(0)] + b[sY(s) - y(0)] + KY(s) = R(s)$ 

 $Ms^2Y(s) + bsY(s) + KY(s) = R(s)$ 

 $Y(s)[Ms^2 + bs + K] = R(s)$ 

Diagrama de blocos:

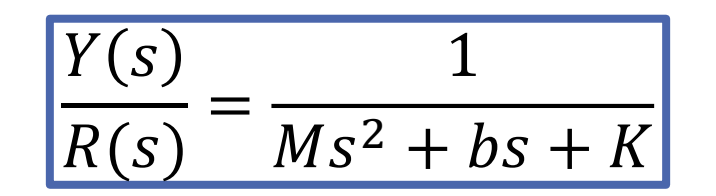

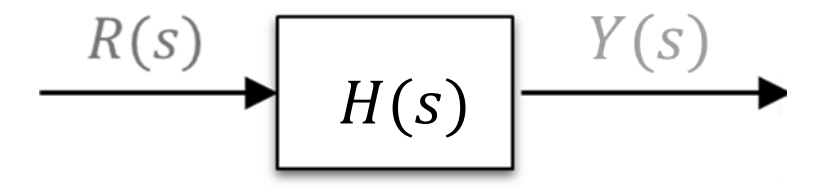

## DEFINIÇÃO DA FUNÇÃO DE TRANSFERÊNCIA

Comando tf

num=[4 16 12] den=[ 1 12 44 48 0] sys=tf(num,den)

Comando zpk

```
z = [-3; -1];p = [0; -6.0000; -4.0000; -2.0000];K = [4];
sys=zpk(z,p,K)
```
 $[z, p, K] = t f 2 z p (num, den)$ 

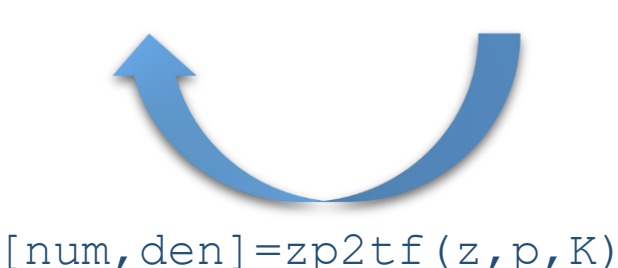

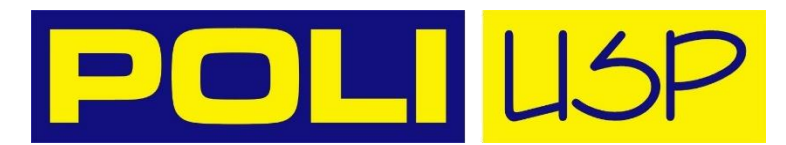

#### MatLab:

## **PRINTSYS**

 $z = [-1; -1; 1; 1]$ ;  $p=[-j; -j; j; j];$  $K=0.5$ ;  $sys=zpk(z,p,K)$  $[num, den]=zp2tf(z,p,K)$ 

printsys (num, den, 's') % só MatLab

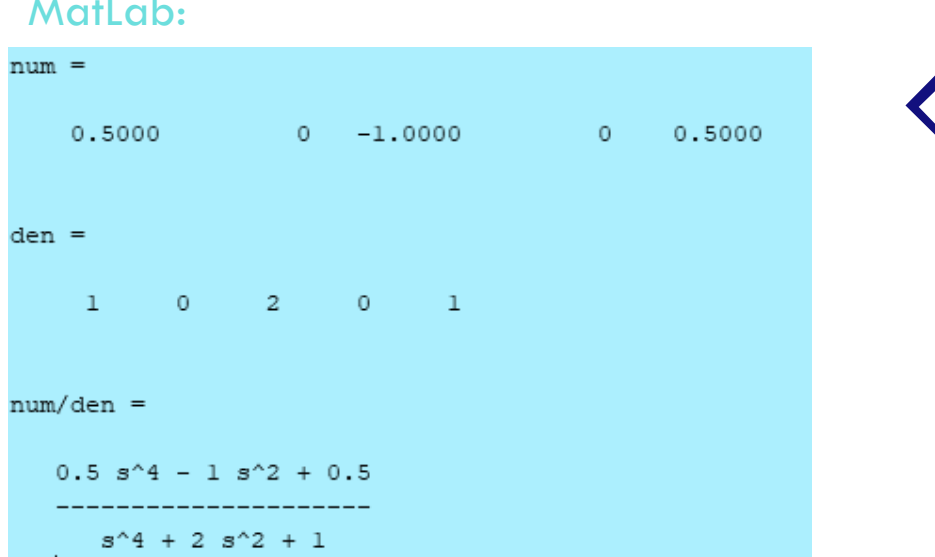

#### Octave:

Transfer function 'sys' from input 'u1' to output ...  $0.5 s^4 - s^2 + 0.5$  $y1: - 5^4 + 25^2 + 1$ Continuous-time model.  $num =$ 0.50000  $0.00000 - 1.00000$ 0.00000 0.50000  $den =$ 0 2 0 1  $\mathbf{1}$ 

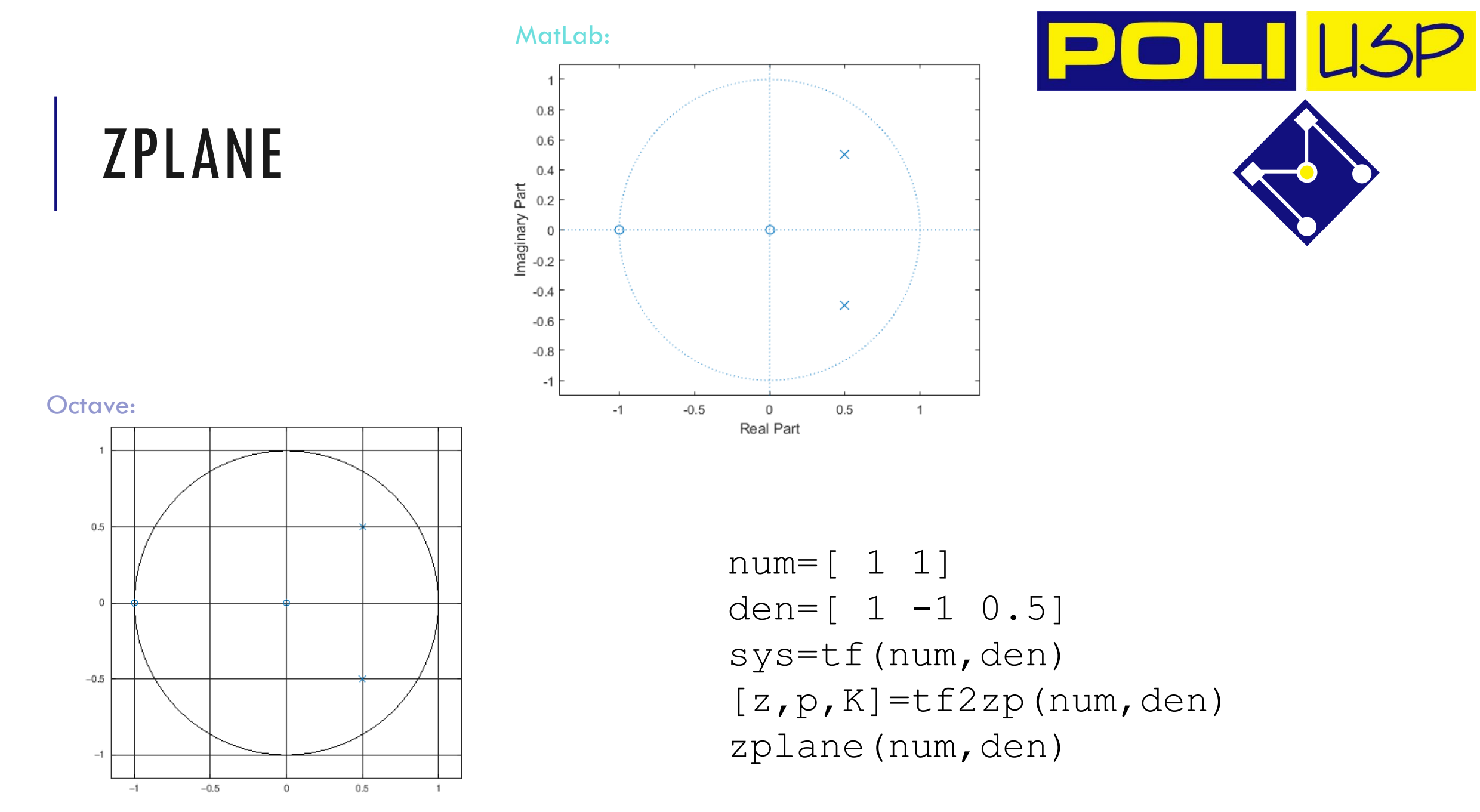

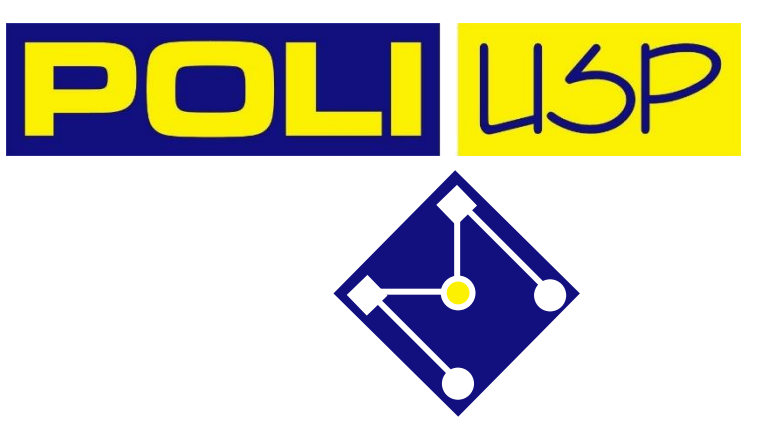

#### RECORDANDO…

Aprendemos no Módulo III um método numérico para encontrar a resposta para uma entrada específica através dos comandos,

- •step
- •impulse

$$
G(s) = \frac{2}{s+2}
$$

```
num = 2; den = [1 2];t = 0:3/300:3; % 3 s de simulacao
sys=tf(num,den)
y = impulse(sys,t);
plot(t,y)
y = step(sys, t);
plot(t,y)
```
#### close all; clear all; clc  $num=[2]$ ; den=[1 2]; sys=tf(num,den); printsys(num,den)  $[z,p,k]=t12zp(num,den)$ ltiview('pzmap' ,sys);

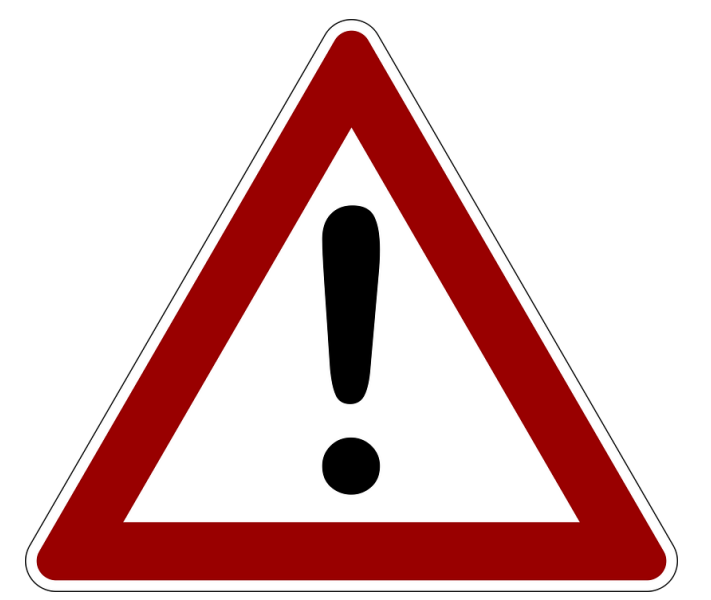

ltiview : **Somente MatLab...**

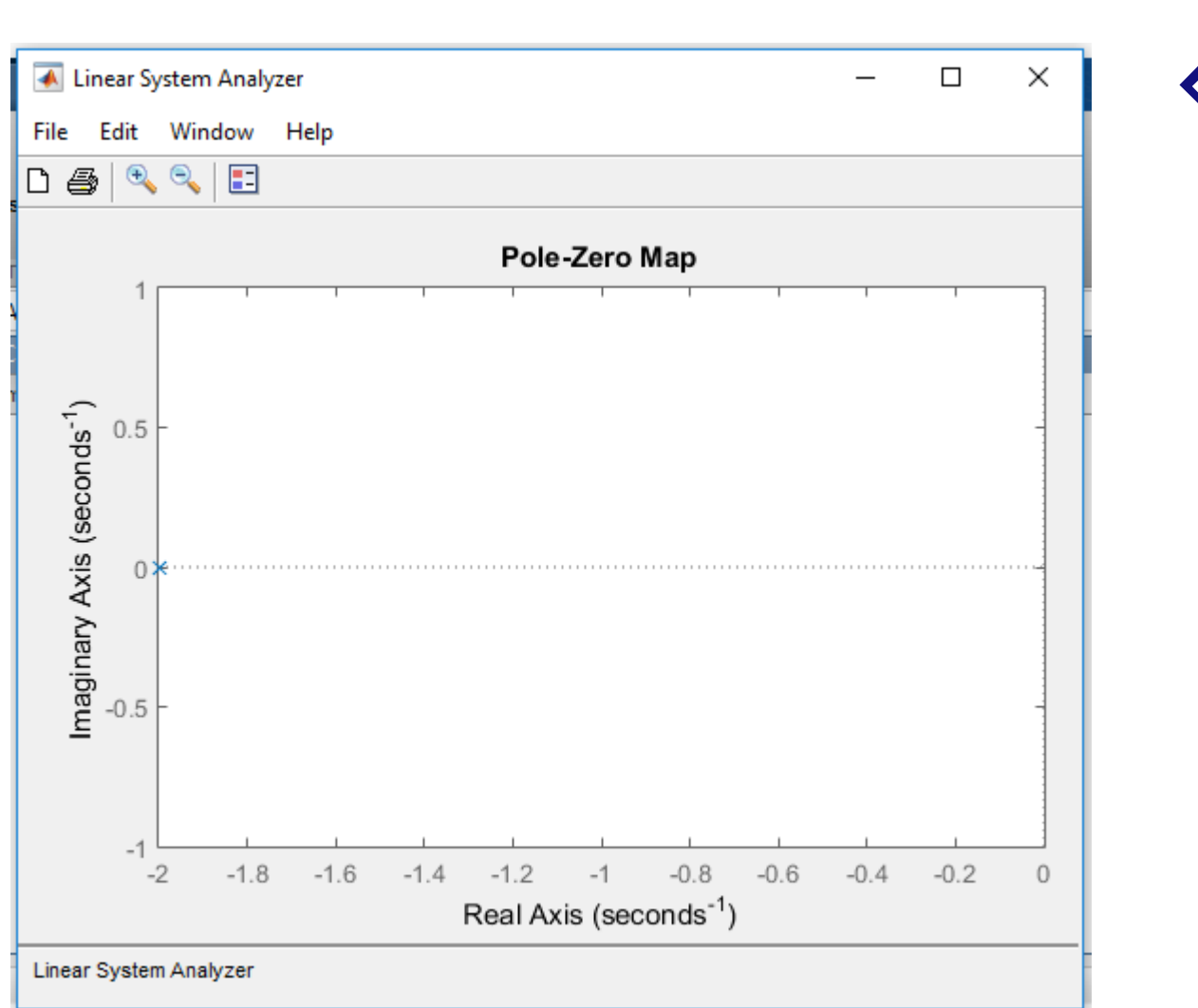

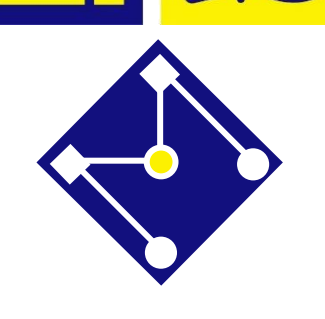

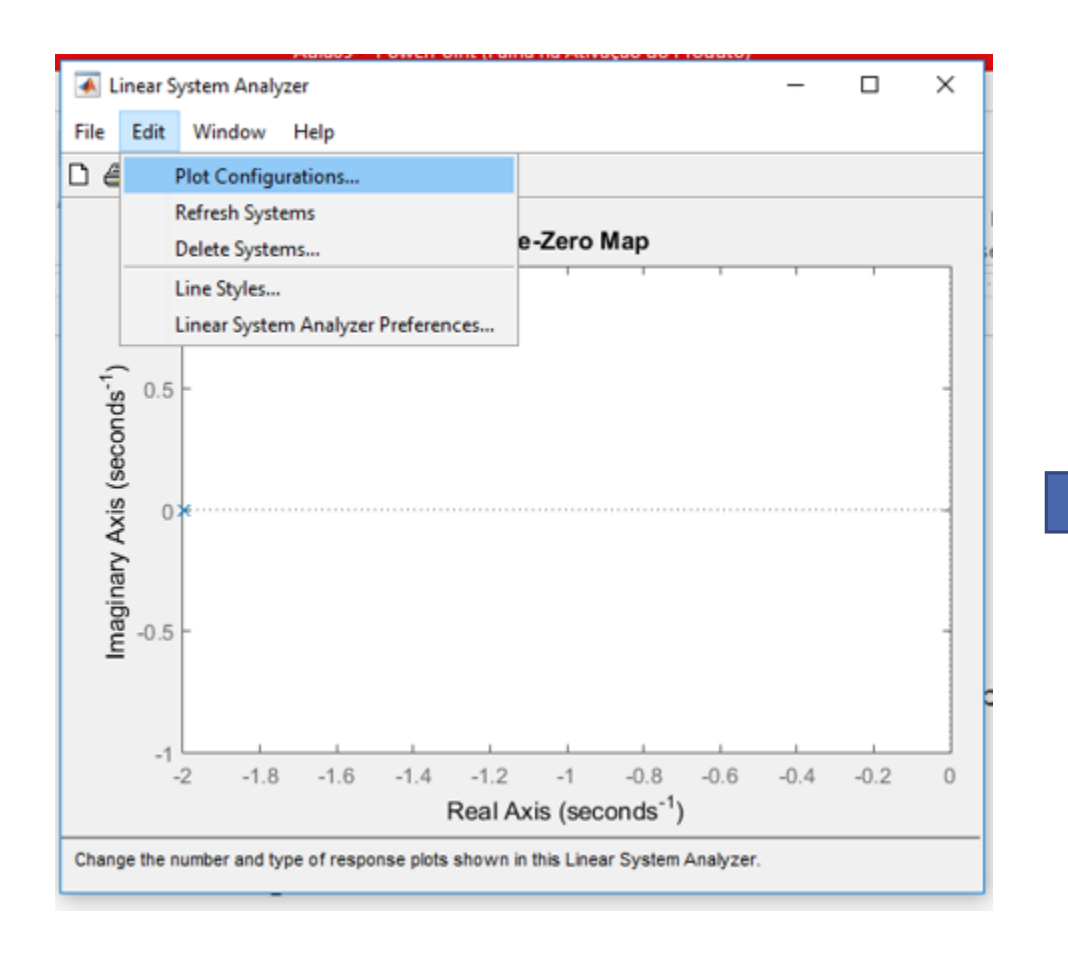

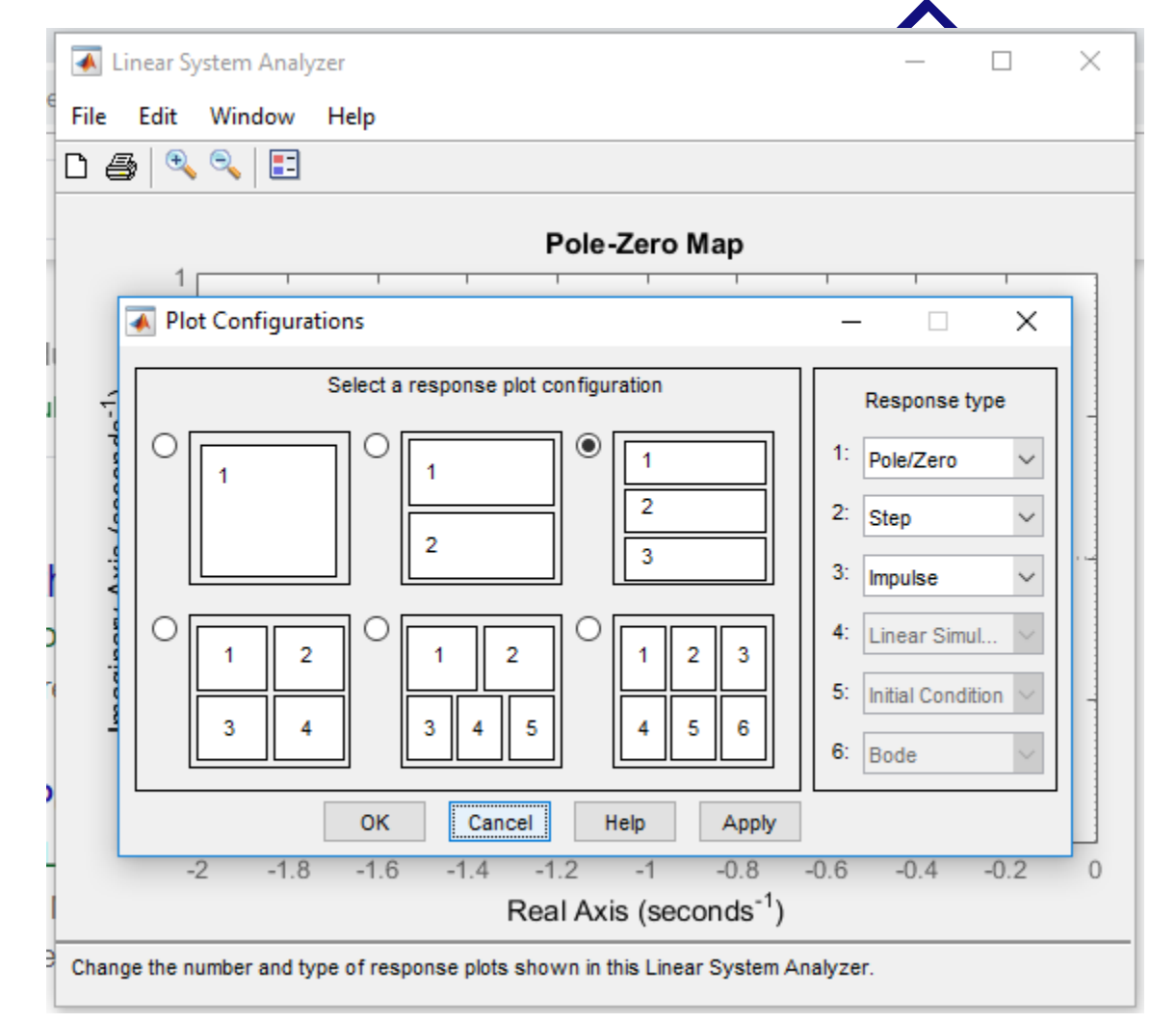

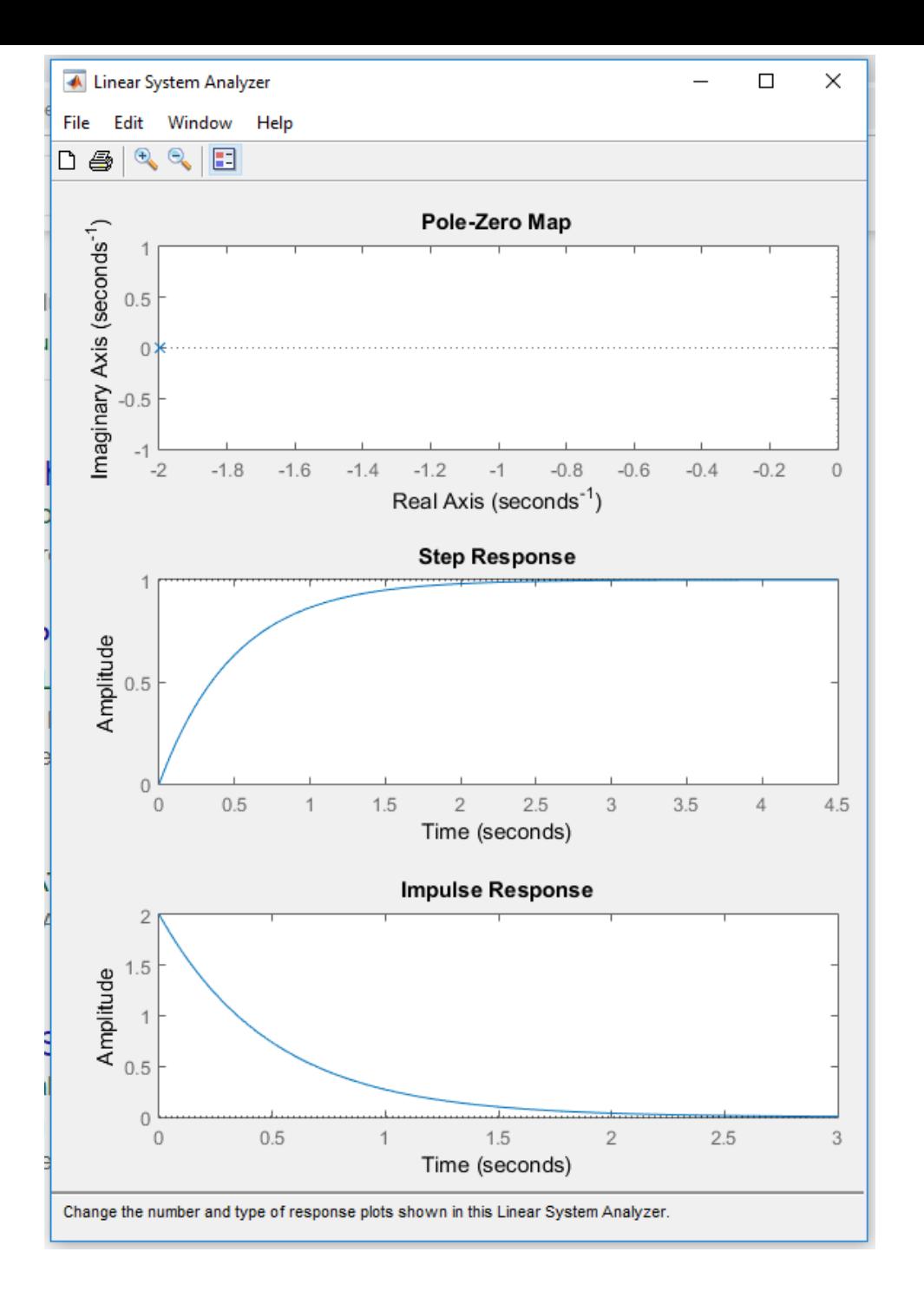

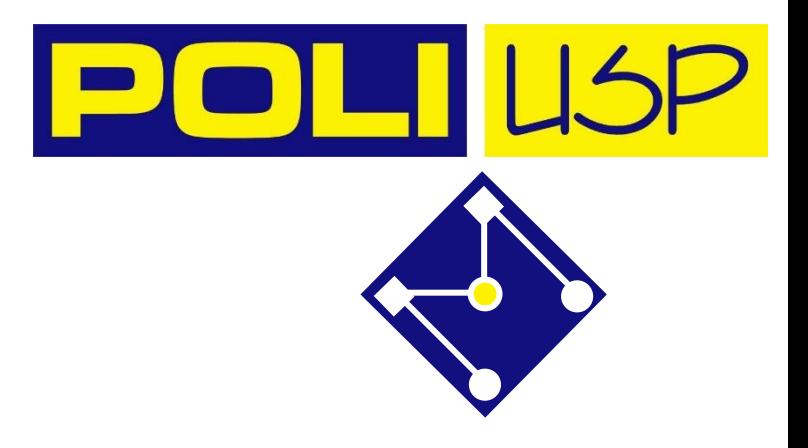

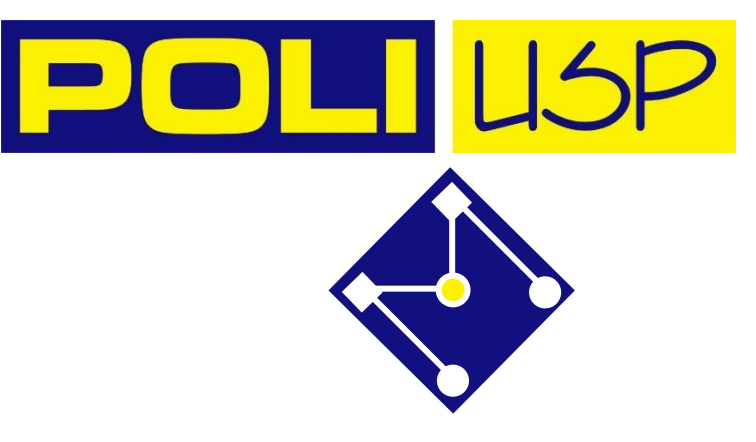

#### ESTUDO DE CASO

## EXERCÍCIO 1

 $T=20;$  $s=0.632*T$ ;  $delta=0.001$ ;  $%$ find(y20==s) find(y20<s+delta & y20>s-delta)

A função de transferência de um termômetro (ou seja, transformada de Laplace

da saída pela transformada de Laplace da entrada), é

$$
G(s) = \frac{1}{90s+1}
$$

Responda às seguintes questões,

- Quanto tempo você deverá esperar para medir sua febre de 40°C?
- 2. Em qual instante de tempo o termômetro atingiu 63, 2% do real valor da febre?
- 3. Modifique a equação para que o termômetro atinja o valor definido no item anterior duas vezes mais rápido.

### FIM DO QUINTO MÓDULO<sup></sup>

Dilbert says, The road to success… is always under construction!

 $\mathscr{D}_k$